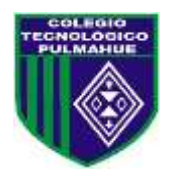

## **Colegio Tecnológico Pulmahue Coordinación Académica**

## **PLAN DE TRABAJO DE 2° MEDIO. MATEMATICA guía 6.**

Estimados estudiantes junto con saludar, y esperando cuiden su salud en estos momentos que vive el país, envío esta guía, en la que se explica el contenido, ejercicios resueltos y propuestos. Esperando apoyar sus prácticas diarias. Se despide cordialmente.

> Profesora: Jenny Matos Reyes. Profe de Matemática. **Fecha de entrega de guía 6- 11/06/2020**

### *Objetivo de Aprendizaje:*

 Realizar cálculos y estimaciones que involucren operaciones con números reales. **Unidad 1: Números.**

#### Inicio.

En esta guía se recuerdan los números racionales y sus operaciones, ya que esto servirá para diferenciarlos de los números irracionales usando el contenido de la guía 1.

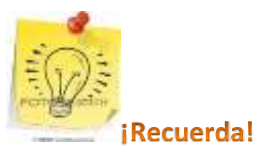

Términos matemáticos relacionados con los racionales: Numerador, denominador, números decimales finitos, números decimales infinitos periódicos y semi periódicos. Repasados en la revisados en la clase anterior.

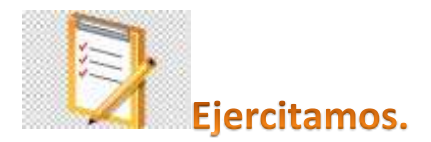

# **Escribe y resuelve en tu cuaderno.**

1) Se muestra el ejercicio 1 de la página 16 del texto. Indica en cada caso si se trata de un decimal finito, periódico o semiperiódico, y subraya cuando corresponda el período y el anteperíodo. REPITE EL PROCEDIMIENTO PARA CADA CASO.

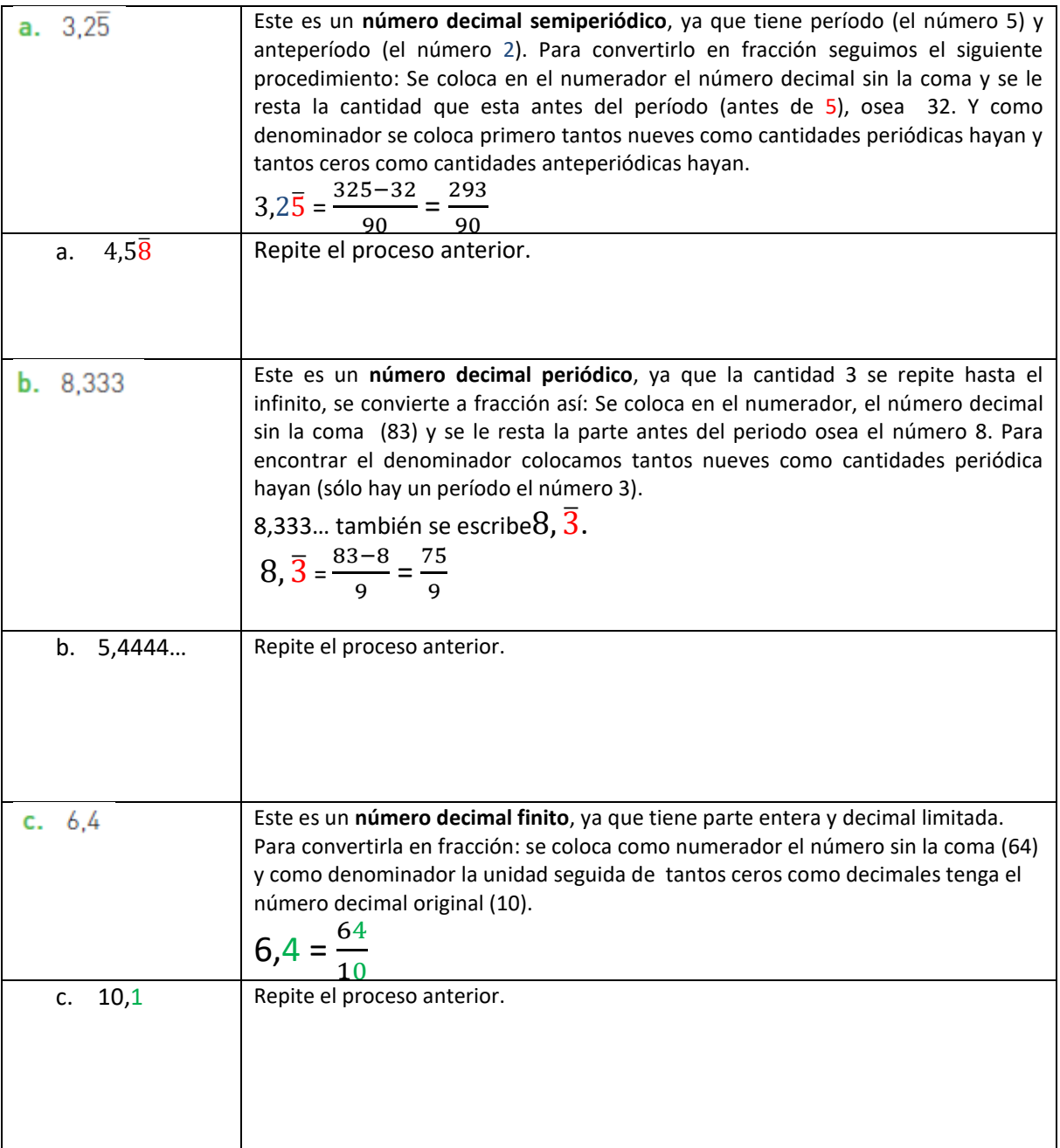

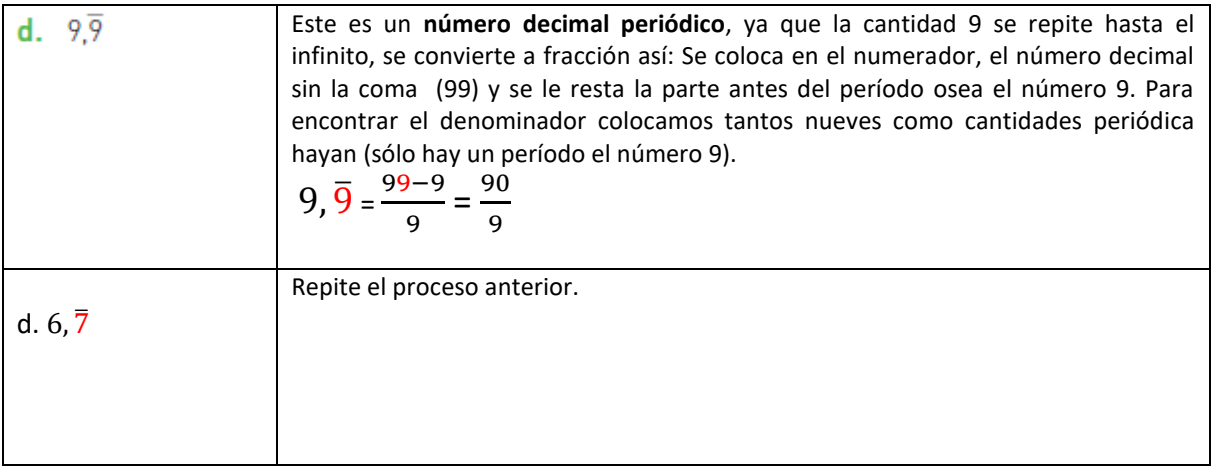

2) Se muestra el desarrollo el ejercicio 2 de la página 16 del texto.

Para convertir una fracción en un número decimal se debe dividir el numerador entre el denominador. Como se muestra a continuación. Puedes comprobar con tu calculadora las divisiones. REPITE EL PROCEDIMIENTO PARA CADA CASO.

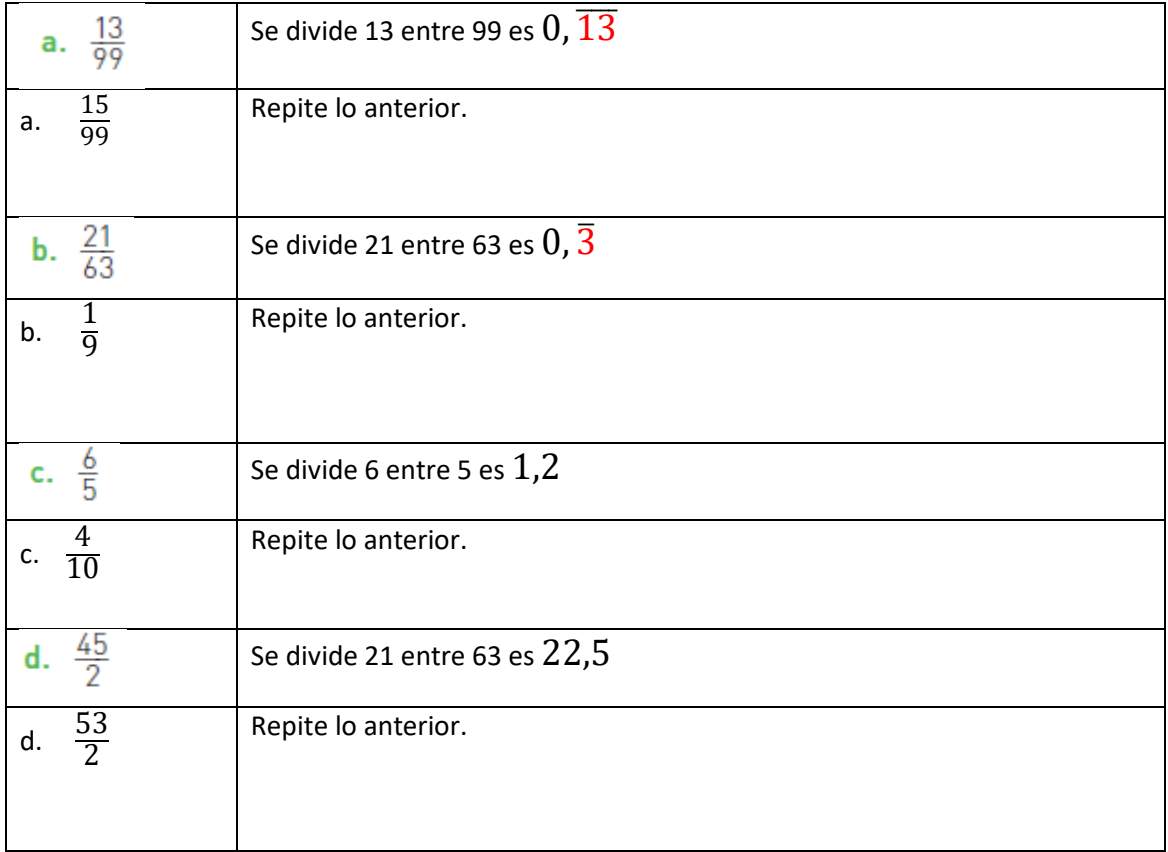

# Cierre.

Se concluye escribiendo en tu cuaderno:

- $\checkmark$  2 ejemplos de cómo expresar un número decimal finito a fracción, 3 de como expresar un decimal periódico y 2 de cómo expresar un decimal semi - periódico como fracción.
- $\checkmark$  Responde en tu cuaderno: ¿por qué es necesario expresar como fracción los decimales infinitos al realizar operaciones?
- **Ante cualquier duda o consulta comunicarse a través de correo: [pulmahue.matematica.jbm@gmail.com](mailto:pulmahue.matematica.jbm@gmail.com)**
- $\checkmark$  Consulte para su apoyo la pag web. <https://curriculumnacional.mineduc.cl/estudiante/621/w3-propertyname-822.html>